# **Szoftverek - programok**

- BIOS a számítógép elindításáért felelős. Az alaplapon, egy chip-ben helyezkedik el. Tartalma állandó, csak kis mértékben lehet megváltoztatni.
- operációs rendszer (SO sistem de operare)
- illesztőprogramok, driverek
- segédprogramok (utilitare)
- alkalmazások

**Telepítés, installálássorán kerülnek a gépre.**

## **Az operációs rendszerek feladatai**

- **felhasználói felület** ezen keresztül tartja a kapcsolatot a felhasználóval
- lehetővé teszi a **programok futtatását**: betölti a programokat a RAM memóriába, végrehajtja és felügyeli őket és befejezi a működésüket (kitakarítja őket a memóriából)
- **multitasking**: több alkalmazás egyidejű futtatása
- **memóriakezelés**
- **folyamatok szervezése és vezérlése**; információt szolgáltat a rendszer állapotáról
- **perifériakezelés (erőforrások kezelése)** összehangolja a gép alkatrészeinek működését (memória, billentyűzet, monitor, nyomtató)
- állománykezelés, tárkezelés (HDD, CD, DVD, stb.)
- hibakezelés, védelem, naplózás

### **SO osztályzása**

- asztali (Desktop) vagy szerver
- egy vagy több felhasználós
- egy vagy több folyamat vezérlése (multitasking)
- ingyenes (free) vagy fizetős (kereskedelmi)

#### **Felületek**

• CLI – Command Line Interface: parancsvezérelt (cmd)

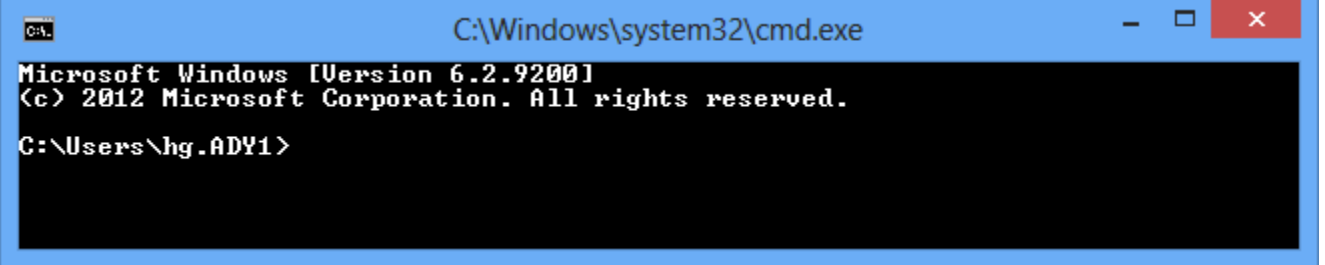

• GUI – Graphical User Interface – grafikus felhasználói felület (interfész)

#### **GUI elemei**

- asztal, Desktop, suprafața de lucru
- Start menü
- Tálca (TaskBar)
- Ikonok
- ablakok
- menük

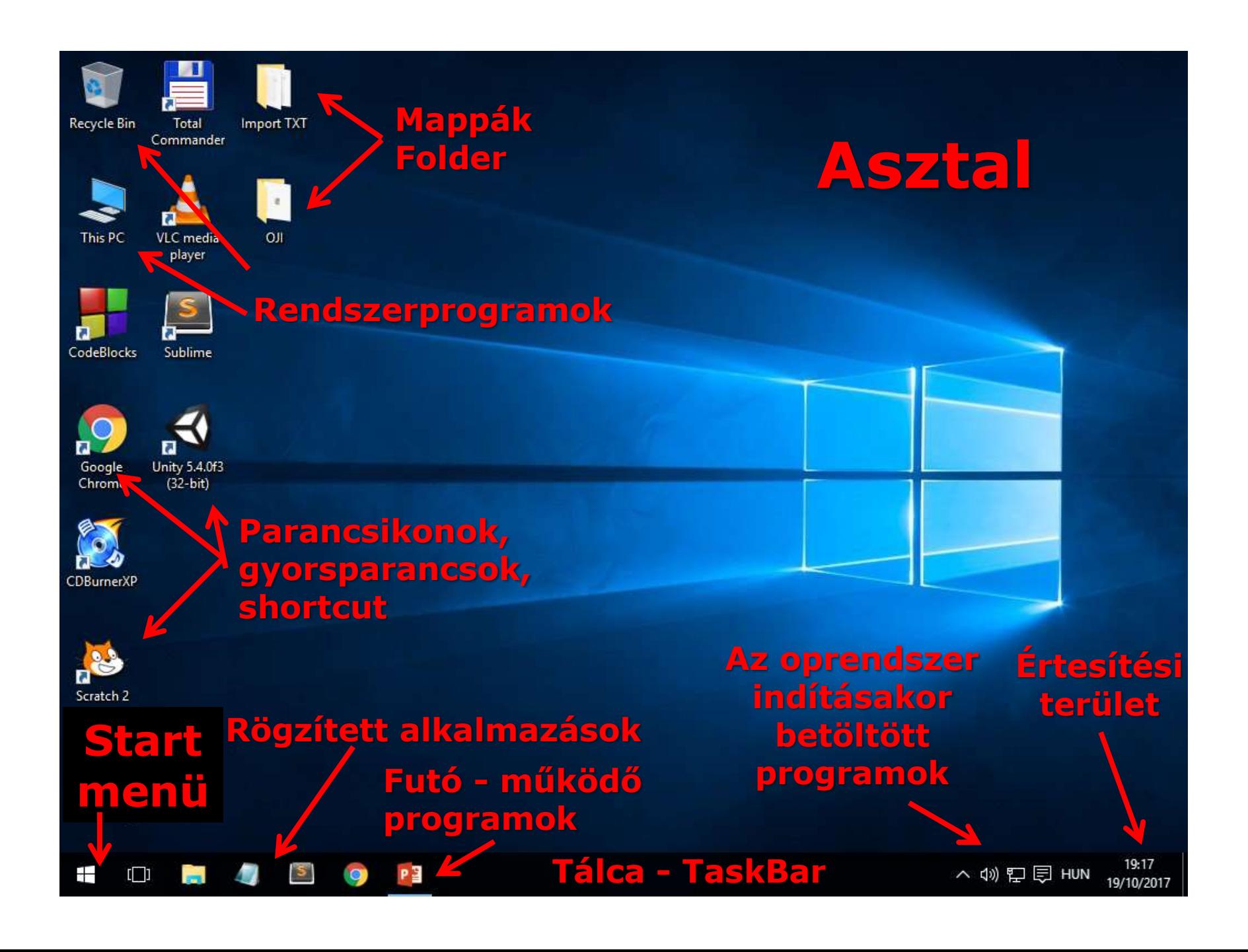

#### **Ablak elemei**

- címsor
- menüsor
- eszközsor ToolBar, ToolBox
- állapotsor StatusBar
- gördítősáv ScrollBar
- gombok: Minimize, Maximize, Restore, Close
- munkaterület suprafața de lucru

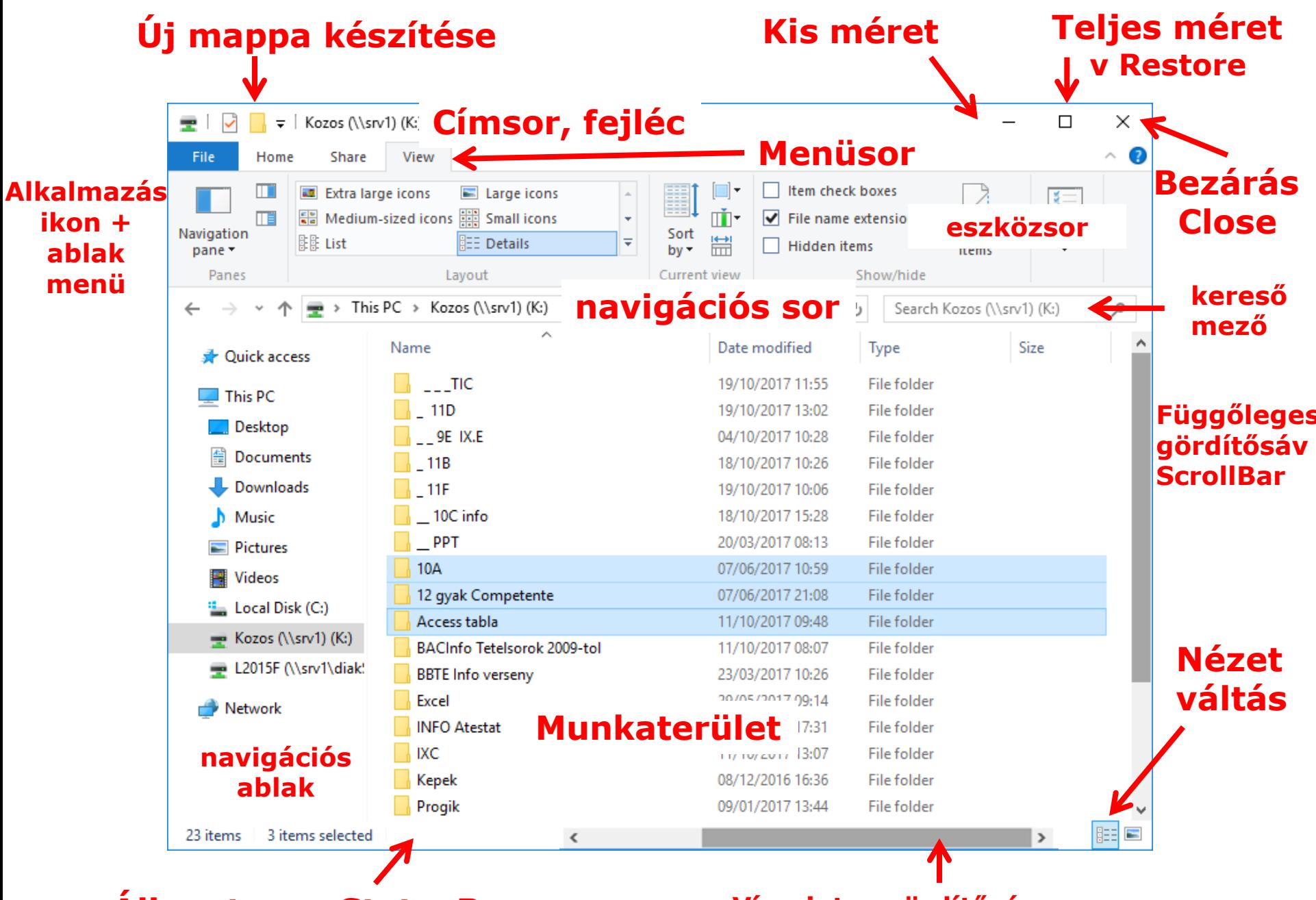

**Állapotsor - StatusBar Vízszintes gördítősáv**

### **Ablak vezérlőelemei**

- gomb, nyomógomb Button
- szövegdoboz, beviteli mező TextBox
- címke Label
- rádiógomb RadioButton
- jelölőnégyzet CheckBox
- listadoboz ListBox
- legördülő listadoboz ComboBx
- léptetődoboz
- fül, Tab

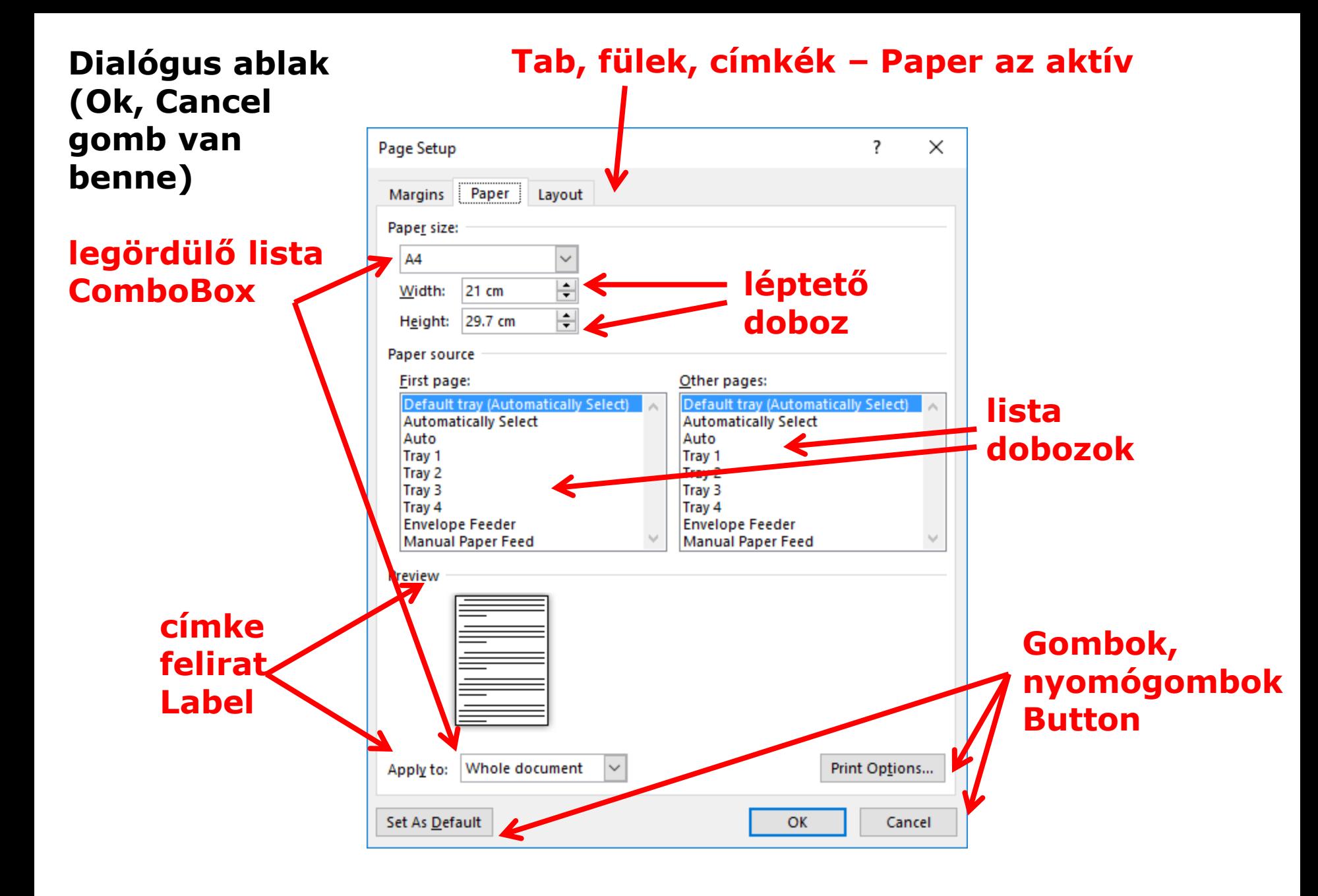

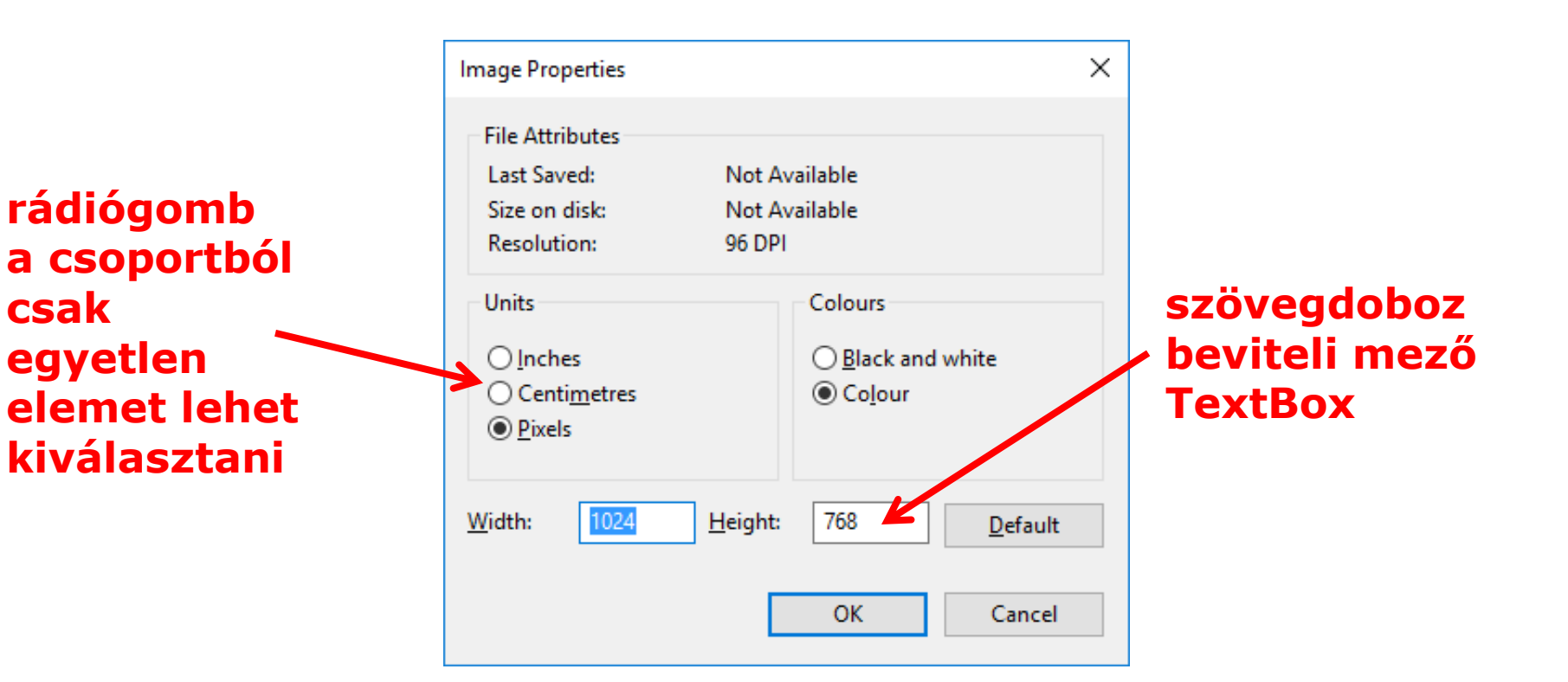

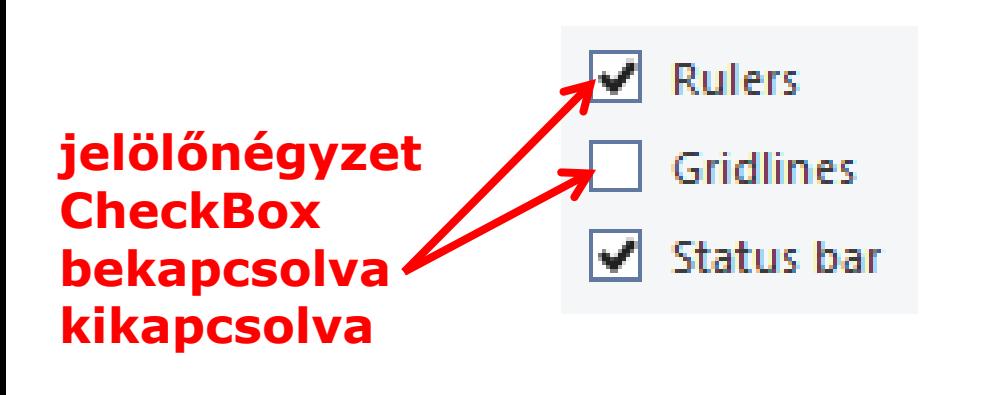

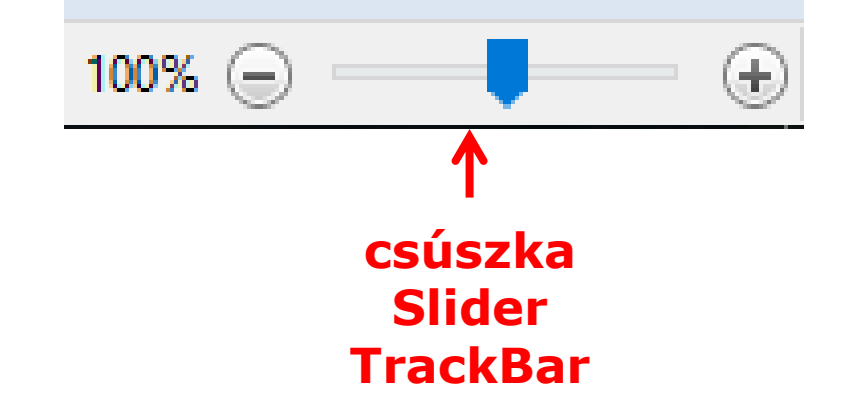